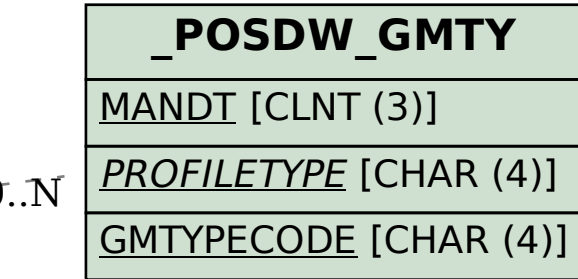

## SAP ABAP table /POSDW/TASK\_IMGM {Additions for 'mySAP ERP Inventory Management' Task (GM)}

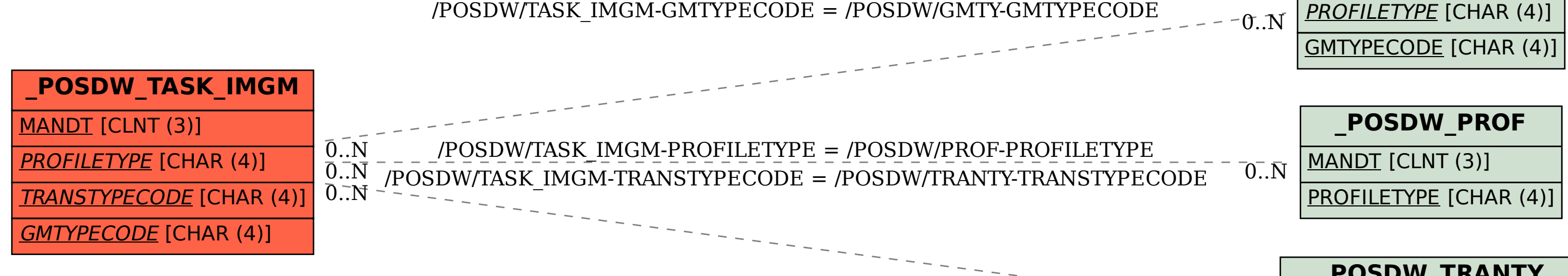

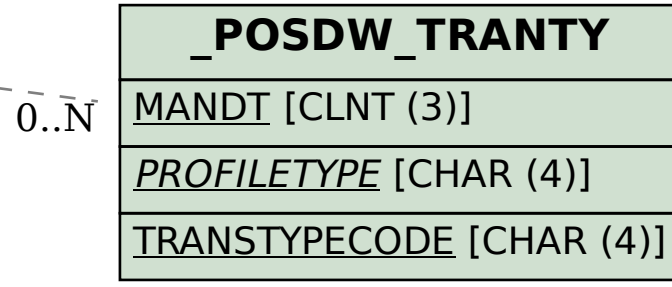